## <span id="page-0-0"></span>**DataImportProperties.ColumnNameFilter**

## **Description**

Use [ColumnNameFilter](#page-0-0) to select specific columns within the imported data. Only the specified columns will be imported to the worksheet.

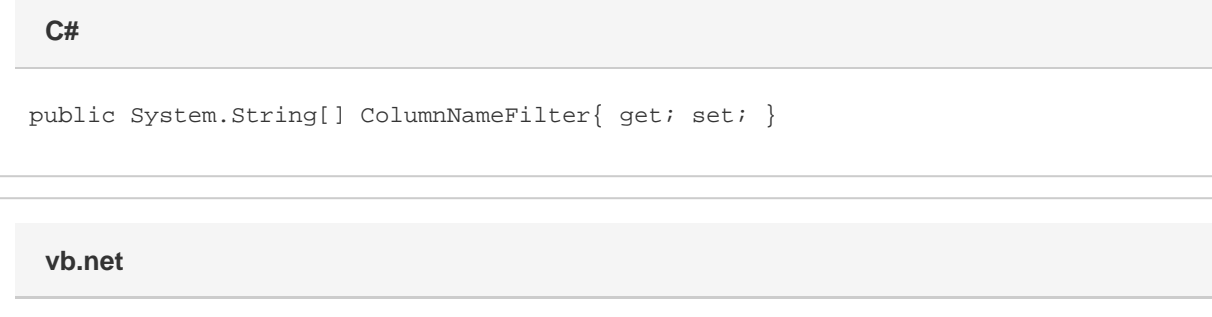

```
Public Property ColumnNameFilter() As String()
```
## **Remarks**

If the length of the specified array is greater than [MaxColumns](https://wiki.softartisans.com/display/EW8/DataImportProperties.MaxColumns), or exceeds the size of the target area and [Truncate](https://wiki.softartisans.com/display/EW8/DataImportProperties.Truncate) is set to true, the smaller value will be used.

Using ColumnNameFilter overwrites any previous [ColumnIndexFilter](https://wiki.softartisans.com/display/EW8/DataImportProperties.ColumnIndexFilter) setting.

## **Examples**

 //--- Get ColumnNameFilter string[] arrNames = importProps.ColumnNameFilter; //--- Set ColumnNameFilter importProps.ColumnNameFilter = arrNames; **C#**

**vb.net**

```
 '--- Get ColumnNameFilter
Dim arrNames() As String = importProps.ColumnNameFilter
'--- Set ColumnNameFilter
importProps.ColumnNameFilter = arrNames
```